# SQL: Triggers, Views, Indexes

Introduction to Databases CompSci 316 Fall 2016

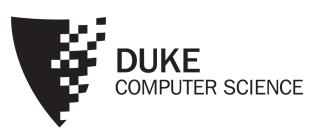

# Announcements (Thu., Sep. 29)

- Homework #2 due next Tuesday
- Midterm in class next Thursday
  - Open-book, open-notes
  - Same format as sample midterm (from last year), already posted on Sakai
- Project Milestone #1 due Thursday, Oct. 13
  - See project description on what to accomplish by then

#### "Active" data

- Constraint enforcement: When an operation violates a constraint, abort the operation or try to "fix" data
  - Example: enforcing referential integrity constraints
  - Generalize to arbitrary constraints?
- Data monitoring: When something happens to the data, automatically execute some action
  - Example: When price rises above \$20 per share, sell
  - Example: When enrollment is at the limit and more students try to register, email the instructor

### Triggers

- A trigger is an event-condition-action (ECA) rule
  - When event occurs, test condition; if condition is satisfied, execute action

- Example:
  - Event: some user's popularity is updated
  - Condition: the user is a member of "Jessica's Circle," and pop drops below 0.5
  - Action: kick that user out of Jessica's Circle

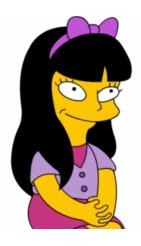

# Trigger example

```
CREATE TRIGGER PickyJessica
AFTER UPDATE OF pop ON User
REFERENCING NEW ROW AS newUser
                                     Condition
FOR EACH ROW
WHEN (newUser.pop < 0.5)
AND (newUser.uid IN (SELECT uid
                       FROM Member
                       WHERE gid = 'jes'))
DELETE FROM Member
WHERE uid = newUser.uid AND gid = 'jes';
                                    Action
```

### Trigger options

- Possible events include:
  - INSERT ON table
  - DELETE ON table
  - UPDATE [OF column] ON table
- Granularity—trigger can be activated:
  - FOR EACH ROW modified
  - FOR EACH STATEMENT that performs modification
- Timing—action can be executed:
  - AFTER or BEFORE the triggering event
  - INSTEAD OF the triggering event on views (more later)

#### Transition variables

- OLD ROW: the modified row before the triggering event
- NEW ROW: the modified row after the triggering event
- OLD TABLE: a hypothetical read-only table containing all rows to be modified before the triggering event
- NEW TABLE: a hypothetical table containing all modified rows after the triggering event
- Not all of them make sense all the time, e.g.
  - AFTER INSERT statement-level triggers
    - Can use only NEW TABLE
  - BEFORE DELETE row-level triggers
    - Can use only OLD ROW
  - etc.

# Statement-level trigger example

```
CREATE TRIGGER PickyJessica
AFTER UPDATE OF pop ON User
REFERENCING NEW TABLE AS newUsers
FOR EACH STATEMENT
DELETE FROM Member
WHERE gid = 'jes'
AND uid IN (SELECT uid
            FROM newUsers
            WHERE pop < 0.5);
```

# BEFORE trigger example

Never allow age to decrease

```
CREATE TRIGGER NoFountainOfYouth
BEFORE UPDATE OF age ON User
REFERENCING OLD ROW AS o,
NEW ROW AS n
```

```
FOR EACH ROW
WHEN (n.age < o.age)
SET n.age = o.age;
```

- \*\*BEFORE triggers are often used to "condition" data
- Another option is to raise an error in the trigger body to abort the transaction that caused the trigger to fire

### Statement- vs. row-level triggers

#### Why are both needed?

- Certain triggers are only possible at statement level
  - If the number of users inserted by this statement exceeds 100 and their average age is below 13, then ...
- Simple row-level triggers are easier to implement
  - Statement-level triggers require significant amount of state to be maintained in OLD TABLE and NEW TABLE
  - However, a row-level trigger gets fired for each row, so complex row-level triggers may be less efficient for statements that modify many rows

#### System issues

- Recursive firing of triggers
  - Action of one trigger causes another trigger to fire
  - Can get into an infinite loop
    - Some DBMS leave it to programmers/database administrators (e.g., PostgreSQL)
    - Some restrict trigger actions (e.g., Oracle)
    - Many set a maximum level of recursion (e.g., 16 in DB2)
- Interaction with constraints (tricky to get right!)
  - When do we check if a triggering event violates constraints?
    - After a BEFORE trigger (so the trigger can fix a potential violation)
    - Before an AFTER trigger
  - AFTER triggers also see the effects of, say, cascaded deletes caused by referential integrity constraint violations

(Based on DB2; other DBMS may differ)

#### Views

- A view is like a "virtual" table
  - Defined by a query, which describes how to compute the view contents on the fly
  - DBMS stores the view definition query instead of view contents
  - Can be used in queries just like a regular table

# Creating and dropping views

- Example: members of Jessica's Circle
  - CREATE VIEW JessicaCircle AS SELECT \* FROM User WHERE uid IN (SELECT uid FROM Member WHERE gid = 'jes');
  - Tables used in defining a view are called "base tables"
    - User and Member above
- To drop a view
  - DROP VIEW JessicaCircle;

### Using views in queries

- Example: find the average popularity of members in Jessica's Circle
  - SELECT AVG(pop) FROM JessicaCircle;
  - To process the query, replace the reference to the view by its definition

```
• SELECT AVG(pop)
FROM (SELECT * FROM User
WHERE uid IN
(SELECT uid FROM Member
WHERE gid = 'jes'))
AS JessicaCircle;
```

### Why use views?

- To hide data from users
- To hide complexity from users
- Logical data independence
  - If applications deal with views, we can change the underlying schema without affecting applications
  - Recall physical data independence: change the physical organization of data without affecting applications
- To provide a uniform interface for different implementations or sources
- Real database applications use tons of views

# Modifying views

- Does it even make sense, since views are virtual?
- It does make sense if we want users to really see views as tables
- Goal: modify the base tables such that the modification would appear to have been accomplished on the view

#### A simple case

```
CREATE VIEW UserPop AS SELECT uid, pop FROM User;
```

DELETE FROM UserPop WHERE uid = 123;

translates to:

DELETE FROM User WHERE uid = 123;

#### An impossible case

```
CREATE VIEW PopularUser AS SELECT uid, pop FROM User WHERE pop >= 0.8;
```

```
INSERT INTO PopularUser VALUES(987, 0.3);
```

 No matter what we do on User, the inserted row will not be in PopularUser

### A case with too many possibilities

```
CREATE VIEW AveragePop(pop) AS SELECT AVG(pop) FROM User;
```

Note that you can rename columns in view definition

```
UPDATE AveragePop SET pop = 0.5;
```

- Set everybody's pop to 0.5?
- Adjust everybody's pop by the same amount?
- Just lower Jessica's pop?

#### SQL92 updateable views

- More or less just single-table selection queries
  - No join
  - No aggregation
  - No subqueries
- Arguably somewhat restrictive
- Still might get it wrong in some cases
  - See the slide titled "An impossible case"
  - Adding WITH CHECK OPTION to the end of the view definition will make DBMS reject such modifications

# INSTEAD OF triggers for views

#### Indexes

- An index is an auxiliary persistent data structure
  - Search tree (e.g., B+-tree), lookup table (e.g., hash table), etc.
- More on indexes later in this course!
- An index on R. A can speed up accesses of the form
  - R.A = value
  - R.A > value (sometimes; depending on the index type)
- An index on  $(R.A_1, ..., R.A_n)$  can speed up
  - $R.A_1 = value_1 \land \cdots \land R.A_n = value_n$
  - $(R.A_1, ..., R.A_n) > (value_1, ..., value_n)$  (again depends)
- Tordering or index columns is important—is an index on (R.A, R.B) equivalent to one on (R.B, R.A)?
- $^{\text{GP}}$  How about an index on R.A plus another on R.B?

# Examples of using indexes

- SELECT \* FROM User WHERE name = 'Bart';
  - Without an index on *User.name*: must scan the entire table if we store *User* as a flat file of unordered rows
  - With index: go "directly" to rows with name= 'Bart'
- SELECT \* FROM User, Member WHERE User.uid = Member.uid AND Member.gid = 'jes';
  - With an index on Member.gid or (gid, uid): find relevant Member rows directly
  - With an index on *User.uid*: for each relevant *Member* row, directly look up *User* rows with matching *uid* 
    - Without it: for each Member row, scan the entire User table for matching uid
      - Sorting could help

#### Creating and dropping indexes in SQL

```
CREATE [UNIQUE] INDEX indexname ON tablename (columnname<sub>1</sub>,..., columnname<sub>n</sub>);
```

• With UNIQUE, the DBMS will also enforce that  $\{columnname_1, ..., columnname_n\}$  is a key of tablename

```
DROP INDEX indexname;
```

 Typically, the DBMS will automatically create indexes for PRIMARY KEY and UNIQUE constraint declarations

# Choosing indexes to create

More indexes = better performance?

- Indexes take space
- Indexes need to be maintained when data is updated
- Indexes have one more level of indirection

- Optimal index selection depends on both query and update workload and the size of tables
  - Automatic index selection is now featured in some commercial DBMS

# SQL features covered so far

- Query
- Modification
- Constraints
- Triggers
- Views
- Indexes